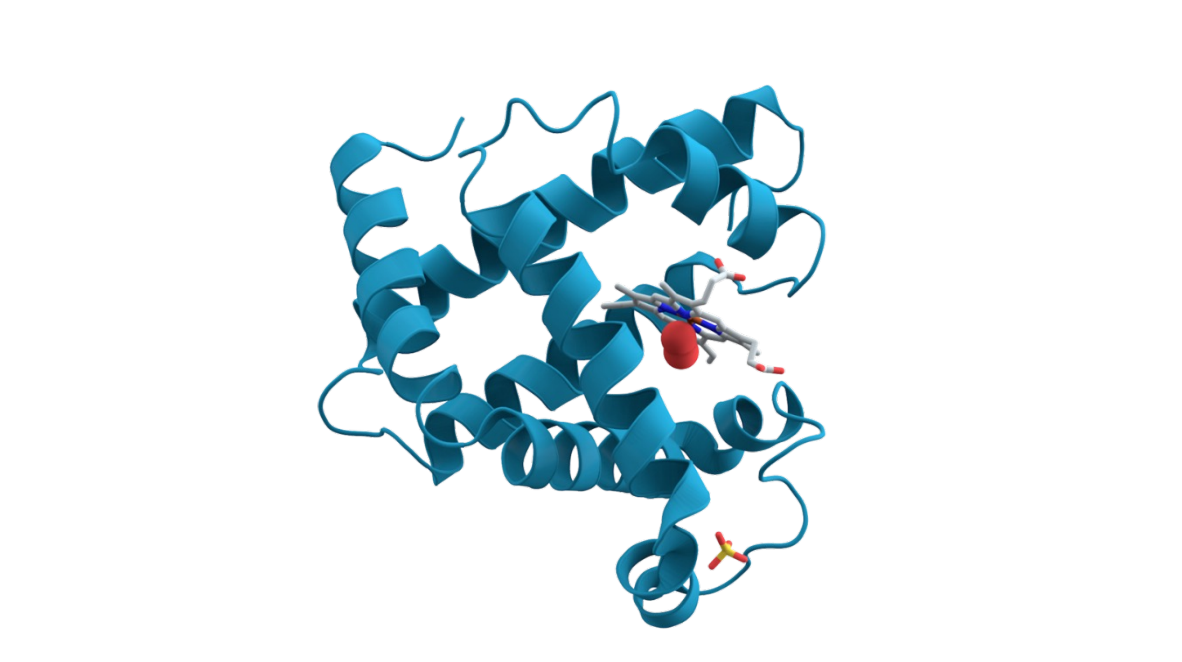

# **27.03. – 3.04.2024**

# **Curs 6 – Fișiere cu secvențe. Operații simple cu secvențe**

# **De unde provin secvențele proteice?**

Spre deosebire de metodele de secvențiere a proteinelor, stabilirea ordinii nucleotidelor în ac ARN este mult mai rapidă și ieftină. În ultimii ani metoda clasică Sanger a fost înlocuită de metode de metode de metode de metode de metode de metode de metode de metode de metode de metode de metode de metode de metode d nouă<sup>\*\*</sup> (next-gen) ce au un randament și o viteză foarte mare (high-throughput sequencing m

**Secvențierea genomului uman** - 3 bilioane de baze – 10 ani (1990 -2000) - **~2.7 bilioane \$ Secvențierea unui genom uman în 2006** - ~6 bilioane baze - **~14 milioane \$ Secvențierea unui genom uman în 2015** - ~6 bilioane baze - **~4000 \$ Secvențierea unui genom uman în 2016** - ~6 bilioane baze - **~1000 \$**

https://www.genome.gov/27565109/the-cost-of-sequencing-a-human-genome/

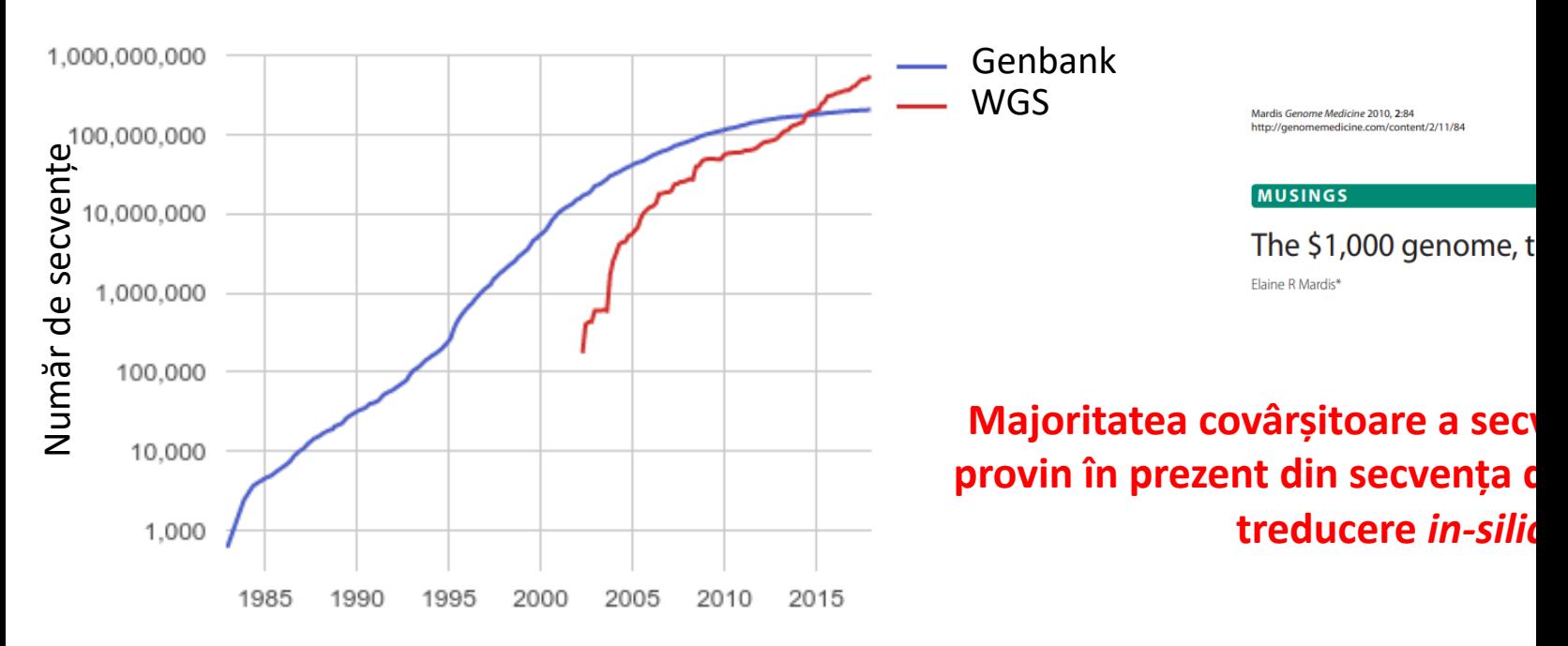

# **Fișiere FASTA - fișiere cu secvențe**

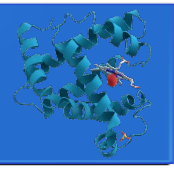

**O secvență**, fie că este ADN, ARN sau proteine **reprezintă o înșiruire de litere** (A; T; G;C pentru ADN, A;U;G;C pentru ARN, cei 20/22 de aminoacizi notați cu o literă pentru proteine) **ce poate fi foarte ușor stocată într-un fișier text**.

În general o secvență este însoțită de o serie **de informații accesorii precum specia de la care provine secvența, gena, cromozomul, lucrarea în care este descrisă secvența**. **Modul în care sunt organizate și stocate aceste informații alături de secvența propriu-zisă reprezintă formatul sau standardul unui fișier cu secvențe**.

De-a lungul timpului au existat un număr mare de variante de fișiere/formate create pentru a înregistra secvențe, însă fișierul/formatul FASTA este cel ce s-a impus.

**Fișierul FASTA** – Fast-All

>AJ507836.1 Arthrobacter nicotinovorans pAO1 megaplasmid sequence, strain ATCC 49919 GATCCGGCGGTCCGCCGTCGTGGCGGCGCGGGCGGAGGTTGCCGGCGGCGGACCGCCGCCCGCACAAGAA

GGCCTTCGGGTTCCGGCAGGTGGCGCGGCCCCCGACACTGGTCCTCGCCTGGGGTGGAACGTGGGGTGCT GGGTGTGGGCGGTTCGCCGGGCGAACCGGGAAAGGCGTCCACTCCTCTTCGCTTCCGTGGCCGGCGGTTG GGGCCGGTCCCGTCGTCGCAGAGCTCCGCCGTGCCCGGCCCCGCCCGTTGTCTACGACGTCTTTTTGTGG CTGTCCTTCGGATCATACGGTTCCGCTCCAGCTCAAGCTCCTGGCAGTCCGCAAAGCTCCGGTCTAGCAC ACAGCGATGCGGGTAATGATGGCGACGAATTCGTCCCAGAGCGCTGGTGCGATTTCGTGGCCCATACCTG

>gi|5524211|gb|AAD44166.1| cytochrome b [Elephas maximus maximus] LCLYTHIGRNIYYGSYLYSETWNTGIMLLLITMATAFMGYVLPWGQMSFWGATVITNLFSAIPYIGTNLV EWIWGGFSVDKATLNRFFAFHFILPFTMVALAGVHLTFLHETGSNNPLGLTSDSDKIPFHPYYTIKDFLG LLILILLLLLLALLSPDMLGDPDNHMPADPLNTPLHIKPEWYFLFAYAILRSVPNKLGGVLALFLSIVIL GLMPFLHTSKHRSMMLRPLSQALFWTLTMDLLTLTWIGSQPVEYPYTIIGQMASILYFSIILAFLPIAGX IENY

# **Fișiere FASTA - fișiere cu secvențe**

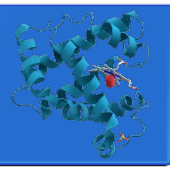

### **Fișierul FASTA**

- un fișier text ce poate **avea sau nu** extensia .fasta;
- conține secvențe de proteine sau de aminocizi stocate conform **standardului FASTA**:

### **Elementele formatului FASTA:**

**A.primul rând de text**, marcat cu "**>**" (mai mare) conţine o serie de **informaţii cu caracter opţional**, - specia sau denumirea genei (proteinei);

**B.următoarele rânduri conţin secvenţa propriu-zisă**, în care nucleotidele/aminoacizii sunt reprezentați folosind codul standard IUPAC cu o singură literă;

**C.fiecare rând al secvenței are în general 80 de caractere** (nu mai mult de 120)

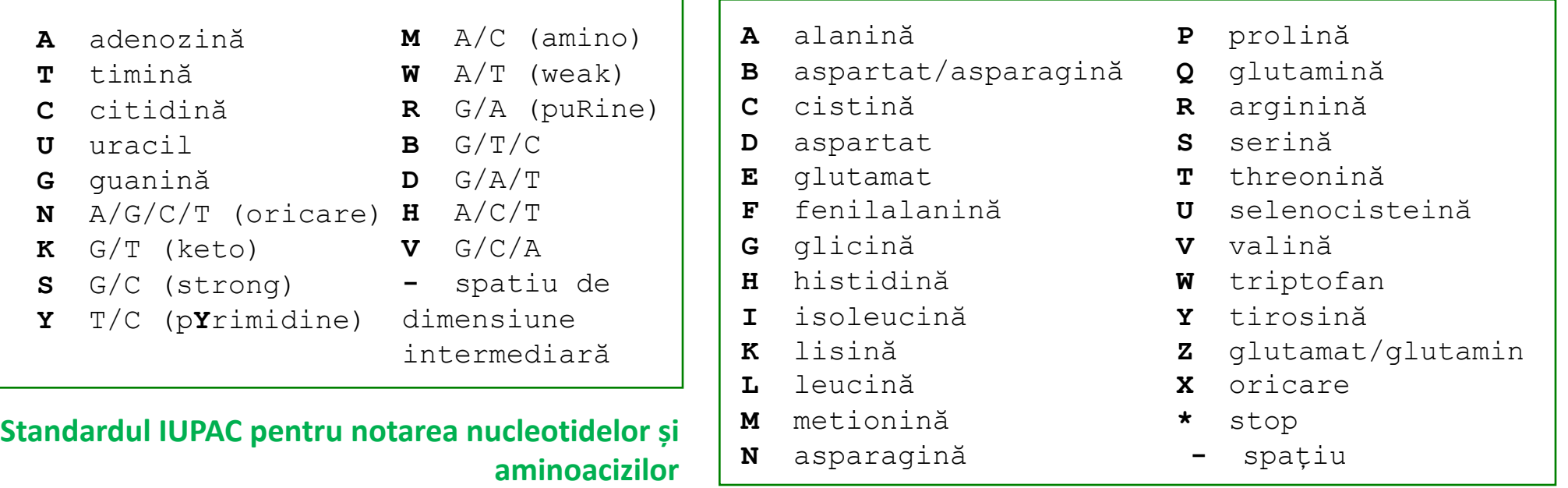

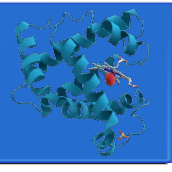

### **Fișierul FASTA**

**D. O secvență de nucleotide este notată în direcția 5'**  $\rightarrow$  **3'** : prima literă de pe primul rând corespunzător secvenței este nucleotida 1 și are o grupare  $PO_4$  liberă, ultima literă de pe ultimul rând are gruparea OH 3' liberă. Moleculele circulare se reprezentate linear, prima nucleotidă fiind cel mai frecvent originea de replicare; **E. O secvență polipeptdică este notată în sensul sintezei, de la capătul N terminal spre cel C** terminal; prima literă din primul rând reprezintă aminoacidul 1 din secvență - aminoacidul N-terminal; ultima literă reprezintă aminoacidul C-terminal;

**F. Poziția literelor poate fi sau nu numerotată**; în cazul în care literele din secvență sunt numerotate, numeroatarea se face la începutul fiecărui rând și se include un spațiu după fiecare a 10-a literă.

G. **Literele ce desemnează secvența pot fi sau nu scrise cu majuscule**; indiferent de tipul de scriere, semnificația este aceeași;

H. Unele programe nu acceptă caracterul '**–**' (spațiul în secvență) se indică cu un sir de N pentru nucleotide sau X pentru aminoacizi; **spațiul între litere este ignorat**;

>secventa peptidica necunoscuta 1 fara numere QIKDLLVSSSTDLDTTLVLVNAIYFKGMWKTAFNAEDTREMPFHVTKQESKPVQMMCMNNSFNVATLPAE KMKILELPFASGDLSMLVLLPDEVSDLERIEKTINFEKLTEWTNPNTMEKRRVKVYLPQMKIEEKYNLTS VLMALGMTDLFIPSANLTGISSAESLKISQAVHGAFMELSEDGIEMAGSTGVIEDIKHSPESEQFRADHP FLFLIKHNPTNTIVYFGRYWSP

>secventa peptidica necunoscuta cu numere

- 1 qikdllvsss tdldttlvlv naiyfkgmwk tafnaedtre mpfhvtkqes kpvqmmcmnn
- 61 sfnvatlpae kmkilelpfa sgdlsmlvll pdevsdleri ektinfeklt ewtnpntmek
- 121 rrvkvylpqm kieekynlts vlmalgmtdl fipsanltgi ssaeslkisq avhgafmels
- 181 edgiemagst gviedikhsp eseqfradhp flflikhnpt ntivyfgryw sp

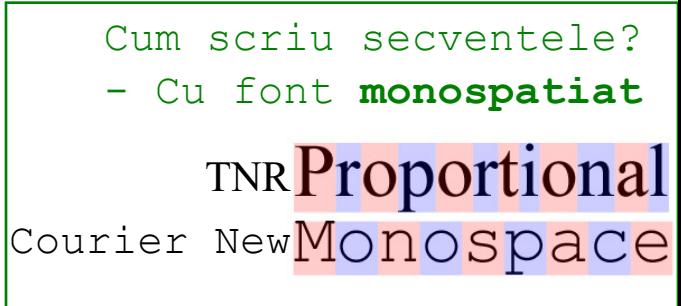

# De unde pot obține sevențe?

- 1. Un instrument de secvențiere a A[DN-ului –](http://www.insdc.org/) cel mai frecvent;
- 2. Un instrument de secvențiere a pr[oteinelor bazat pe d](http://www.ddbj.nig.ac.jp/)egradarea Edman (cel mai putin fre spectrometru de masă – destul de r[ar;](http://www.ebi.ac.uk/embl/)
- **3.** O bază de date cu secvențe cel [mai ușor de accesat; create de](http://www.ncbi.nlm.nih.gov/genbank/) utilizatori ce au acces la deci pot determina experimental o [secvență;](http://www.ebi.ac.uk/ena/)

**O bază de date cu secvențe** reprezintă [o colecție de se](http://www.genome.jp/kegg/)cvențe de acizi nucleici sau **fost stabilite experimental și care [au fost depozitate î](http://blast.ncbi.nlm.nih.gov/)n formă digitalizată pe un se format tip specific**. Fiecărei secve[nțe i se alocă un](http://www.uniprot.org/) *identificator unic* – ID – o comb **litere și cifre ce poate fi folosită p[entru a regăsi făr](http://www.uniprot.org/)ă echivoc secvența în respectiva bază de date**. În general, accesul la bazele de date cu secvențe este gratuit.

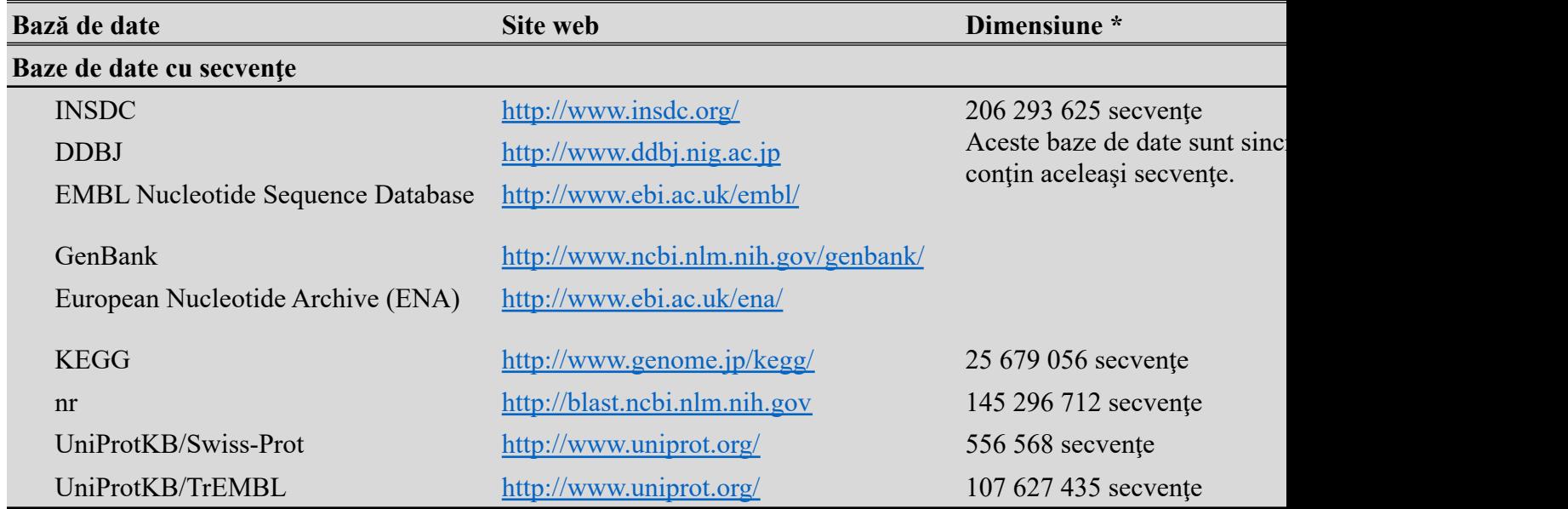

\* În Februarie 2018

4/1/24 Curs VI - Operatii cu secvente FASTA 6

# Redundanță și incertitudine în bazele de date

Secventele sunt înregistrate în bazele de date de către o multitudine de utilizatori, independenți unul de celălalt. În momentul înregistrării unei secvențe aceasta primește un ID unic și este tratată ca entitate de sine stătătoare. Pot apare astfel 2 situații:

aceeaşi secvență este înregistrată cu nume diferite aceeaşi proteină/genă este secvențiată de la specii diferite aceeaşi secvență este înregistrată de autori diferiţi

**Mai multe ID pentru aceeaşi secvenţă**

### **Redundanță**

# **I II**

Datele de secvențe sunt înregistrate automat. Metodele moderne de secvențiere produc o cantitate mare de date ce sunt analizate și înregistrate în bazele de date automat.

**Funcția secvențelor este stabilită automat și nu este verificată experimental. II II =>=>**

### **Nesiguranță**

2 secvențe marcate ca diferite pot avea aceeși funcție  $\|$  1 secvență poate fi identificată ca având o anumită funcție în mod eronat.

# Principalele baze de date cu secvențe

### **GenBank** https://www.ncbi.nlm.nih.gov/genbank/

- o bază de date cu secvențe ADN creată și întreținută de National Institutes of Health (NIH), USA;

- conține **secvențe adnotate** – pe lângă secvența propriu-zisă, fiecare ID în baza de date conține și o serie de informații accesorii precum:

D36-D42 Nucleic Acids Research, 2013, Vol. 41, Datal<br>doi:10.1093/nar/gks1195

### **GenBank**

Dennis A. Benson, Mark Cavanaugh, Kare David J. Lipman, James Ostell and Eric W

National Center for Biotechnology Information, Nation Building 38A, 8600 Rockville Pike, Bethesda, MD 208

Received September 28, 2012; Revised and Accepted October 29,

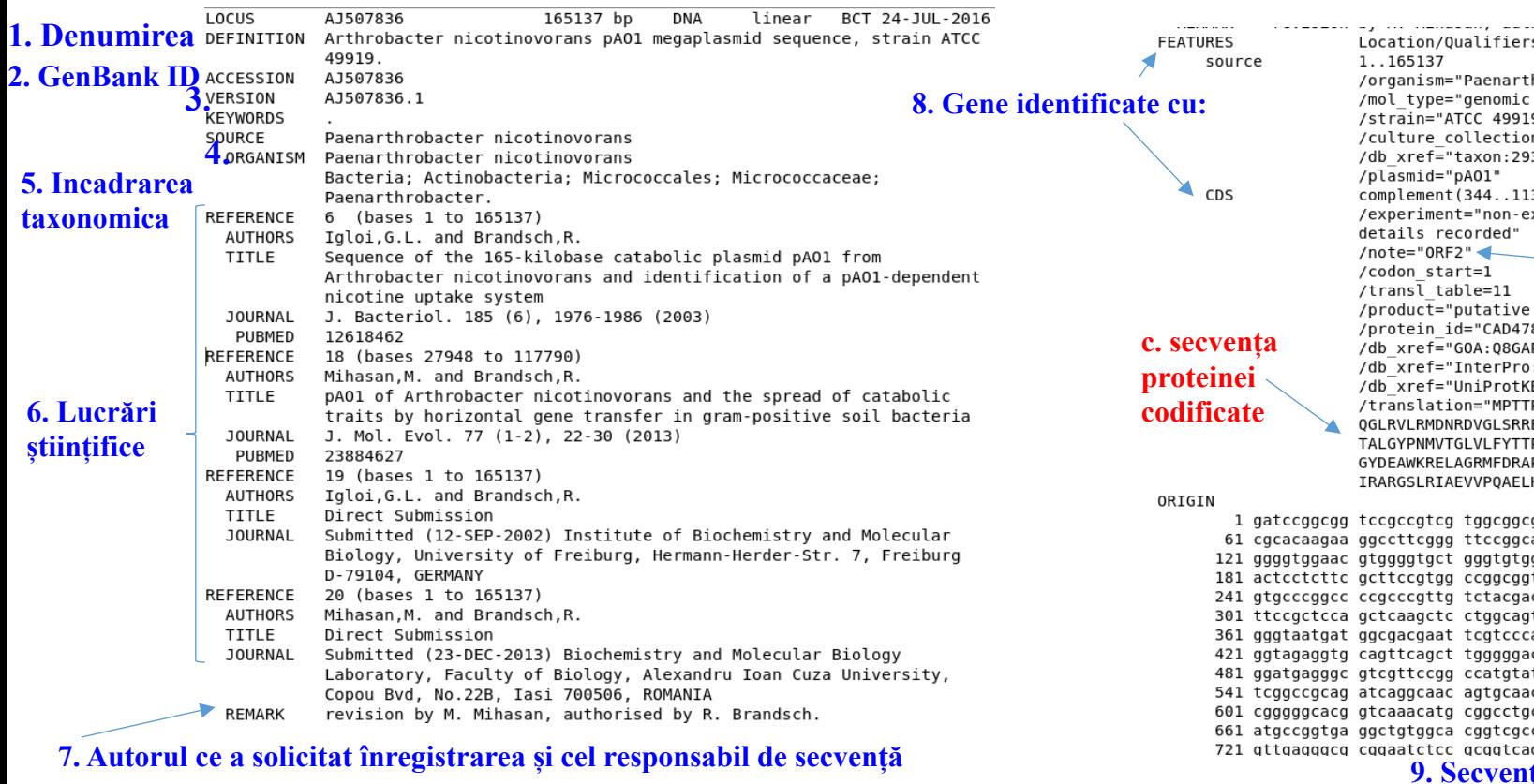

**7. August ce a secuența** 

# Obținerea unei secvențe din GenBank

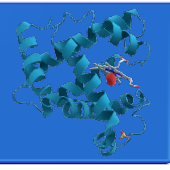

## **1. Accesează** https://www.ncbi.nlm.nih.gov/ **2. Selectează Nucleotide din meniu**

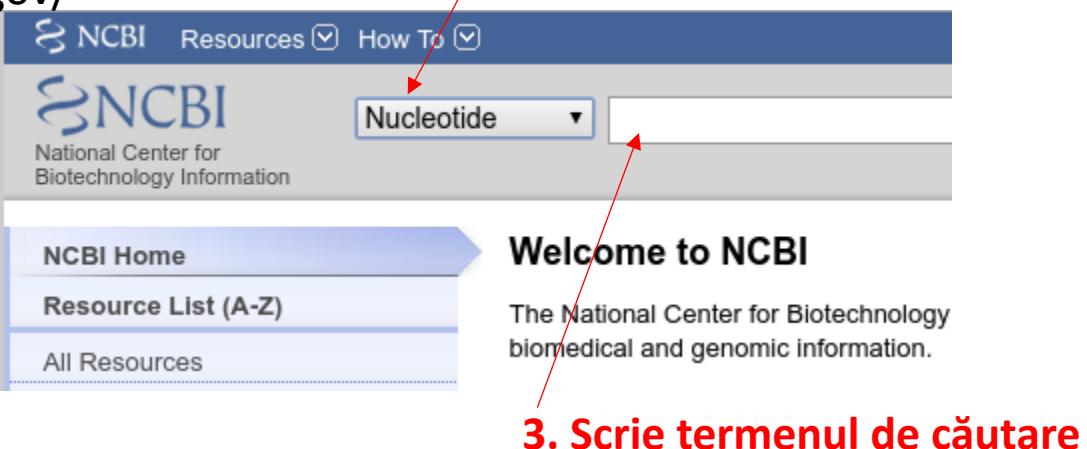

## **4. Selectează secvența dorită 5. Descarcă fișierul FASTA cu secvența dorită**

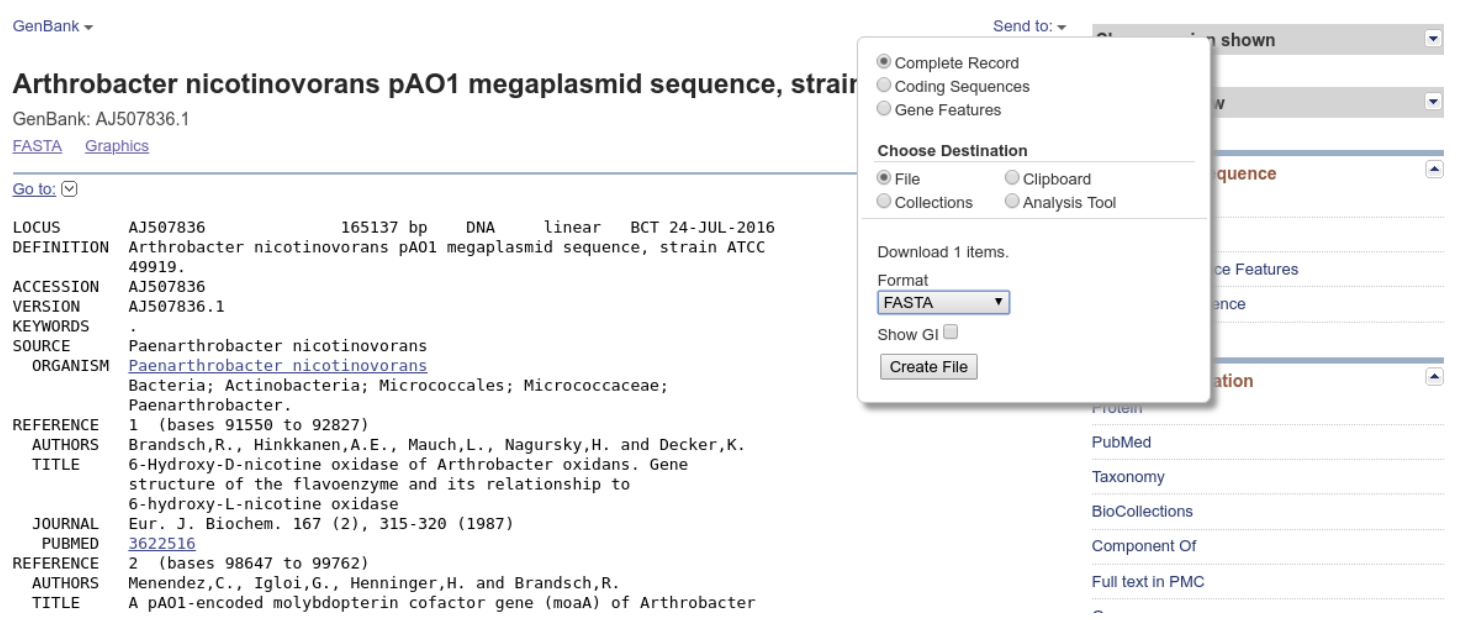

# Principalele baze de date cu secvențe

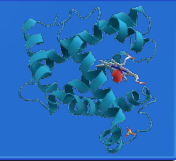

### **UniProtKB/TrEMBL** - http://www.uniprot.org/

- contine toate secventele de nucleotide din GenBank translate în secvente de aminoacizi;
- are un nivel foarte mare de redundanță;

### **UniProtKB/SwissProt** - http://www.uniprot.org/

-toate secvenţele conţinute sunt adnotate manual – siguranță crescută legată de funcțiile secvențelor conținute;

-nivelul de redundanţă este minim;

-adăugarea unei noi secvenţe în SwissProt este un proces care implică prelucrarea manuală a datelor corespunzătoare secvenței respective => SwissProt nu conține cele mai noi secvențe.

### **TrEMBL este completă dar incorectă, SwissProt este mai corectă, dar incompletă.**

### **Protein Identification Resource PIR**

-o colecţie completă de secvenţe lipsită de redundanţă;

-secvenţele identice sau foarte similare sunt gruparea într-o singură intrare în baza de date; *nr* 

- o bază de date non-redundantă completă, cuprinzând intrări din GenBank, SwissProt, PIR, Protein Research Foundation (PRF) şi Protein data Bank (PDB).

# Operații simple cu secvențe – SMS2

### http://www.bioinformatics.org/sms2/

https://mail.uaic.ro/~marius.mihasan/research/mirrored\_sites\_tools/sms2/index.

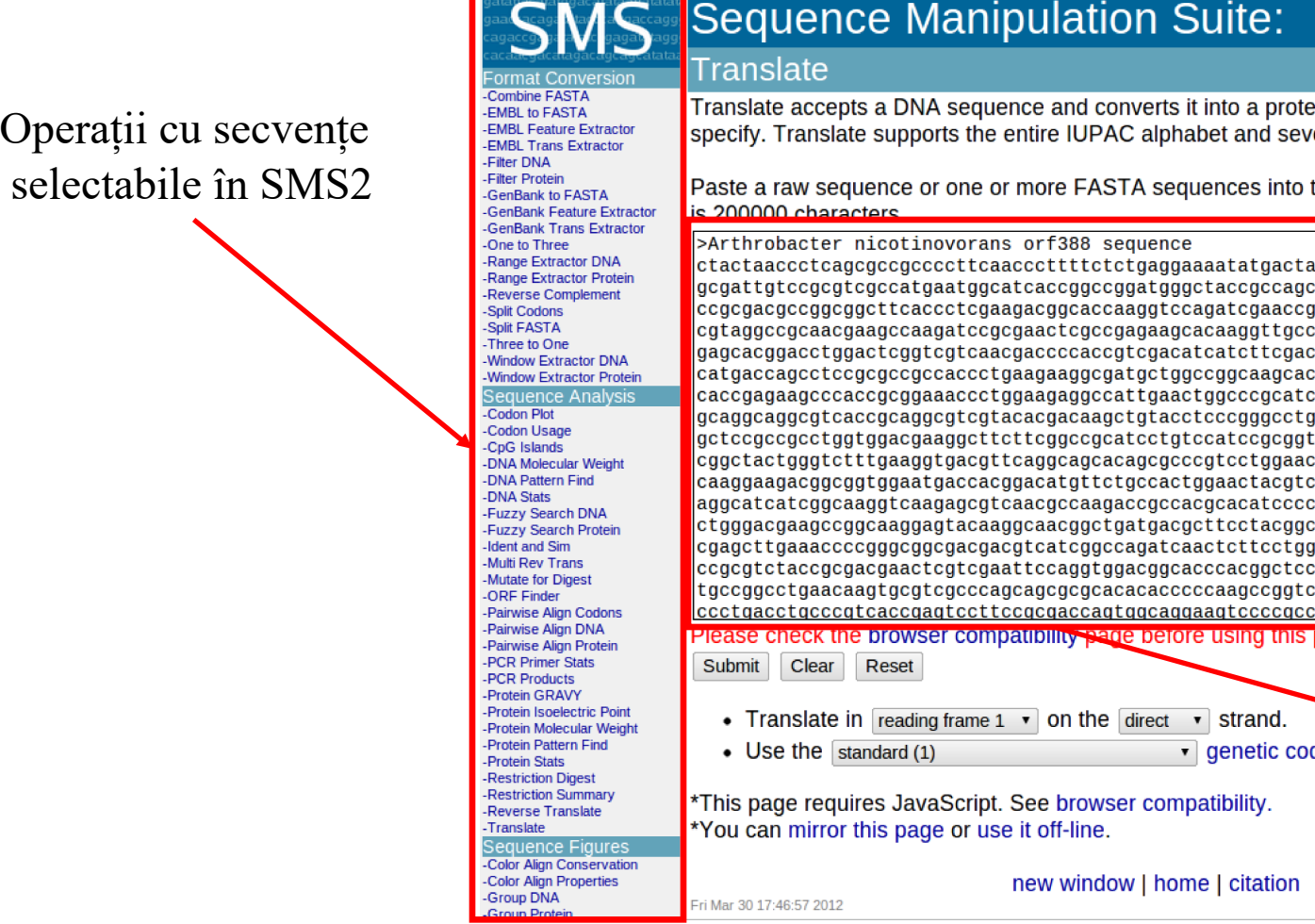

# Operații simple cu secvențe – SMS2

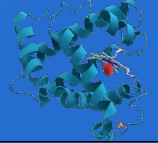

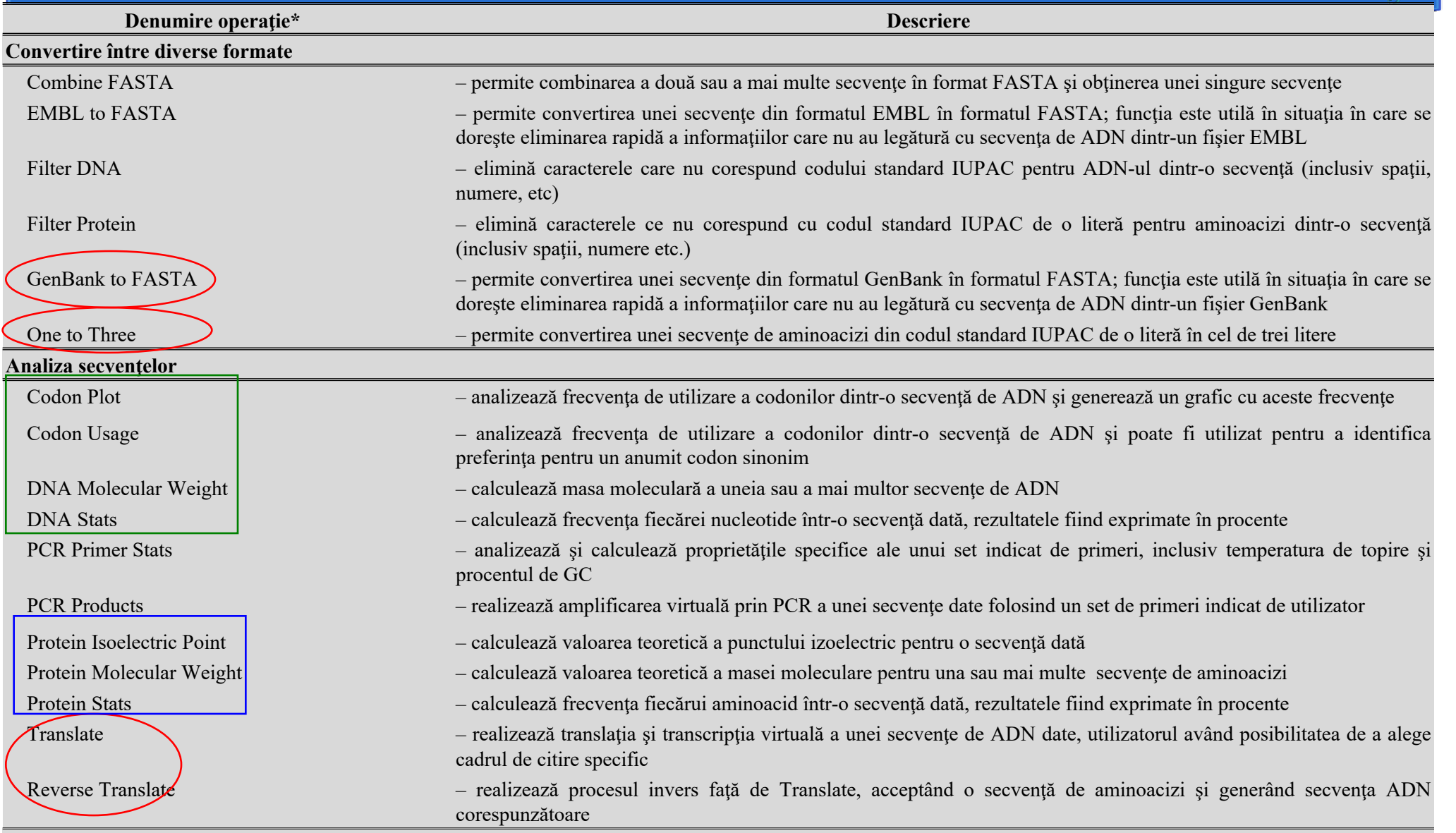

\* corespunzătoare cu denumirea din suita de programe SMS2